### Les classes

000

#### Les classes

Classe ~ Des données et des fonctionnalitées qui modélisent une abstraction

- un "objet" réel canard, voiture, lampe, vecteur, ...
- un concept acheteur, afficheur, compositeur, solveur équation, ...

 $\begin{array}{c} \fbox{001} \end{array}$ 

### Classe d'étudiant

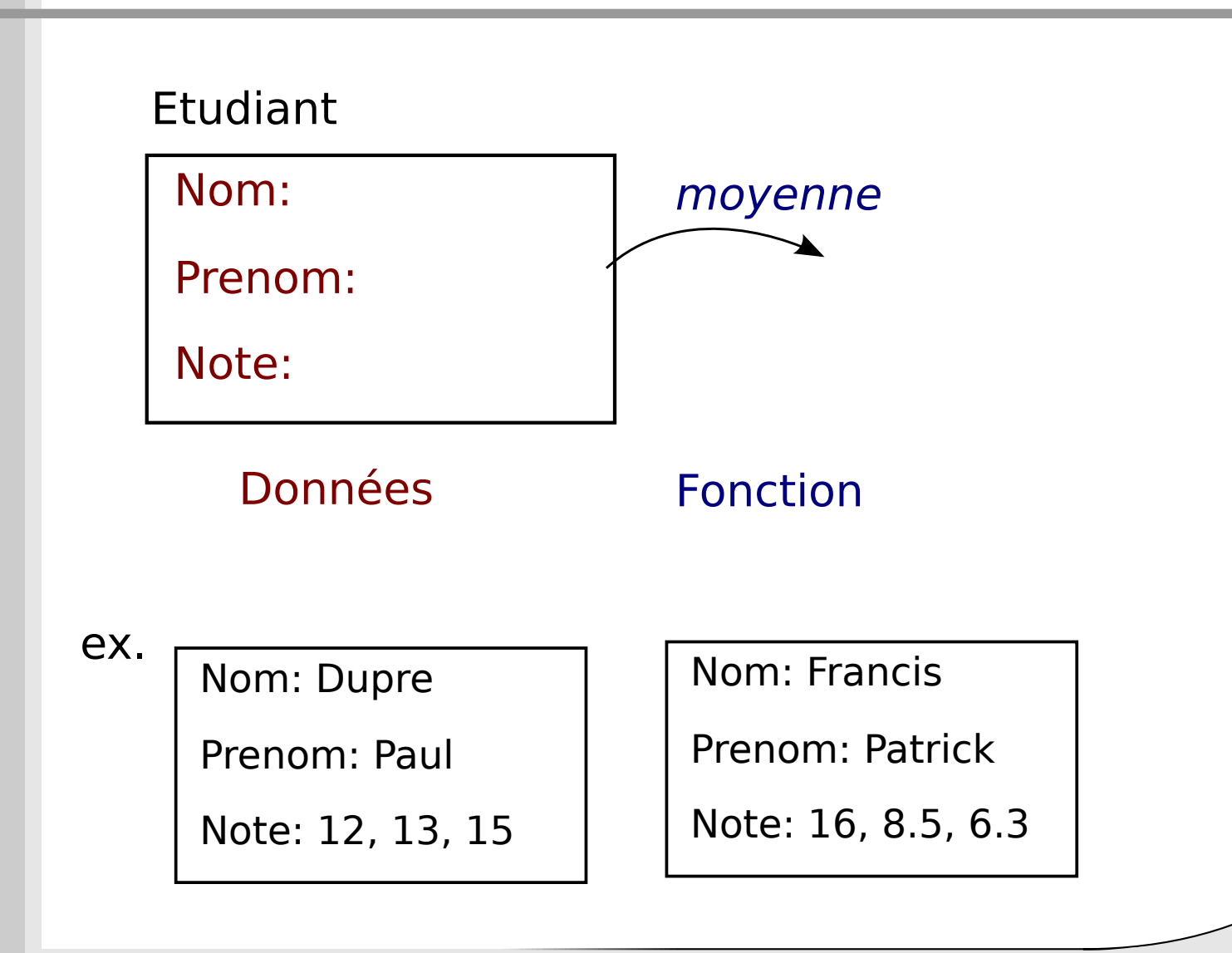

002

### Classe d'étudiant

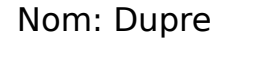

Prenom: Paul

Note: 12, 13, 15

Nom: Francis

Prenom: Patrick

Note: 16, 8.5, 6.3

```
e0=etudiant("Dupre","Paul")
el=etudiant("Francis","Patrick")
e0.note=[12,13,15]
el.note=[16, 8.5, 6.3]liste etudiants=[e0,e1]
```
for e in liste etudiants:  $print(e.nom, e.prenom, round(e.moyenne(), 2))$ 

 $\big)$ 003

### Classe d'étudiant

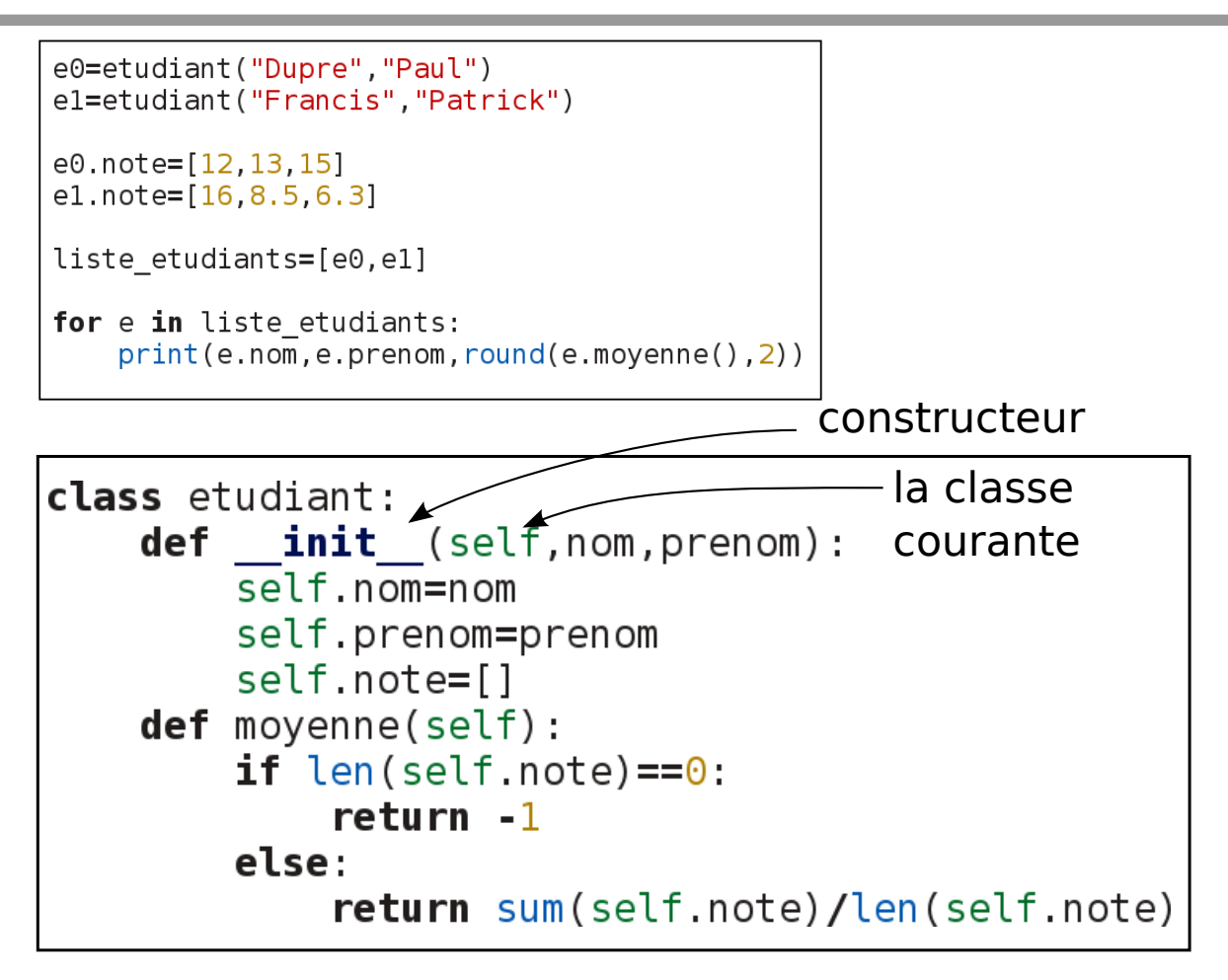

 $\bigcirc$  004

### Classe de polynome

 $\big)$ 005

Construire une classe gérant un polynome d'ordre 2

 $p(x)=ax^2+bx+c$ 

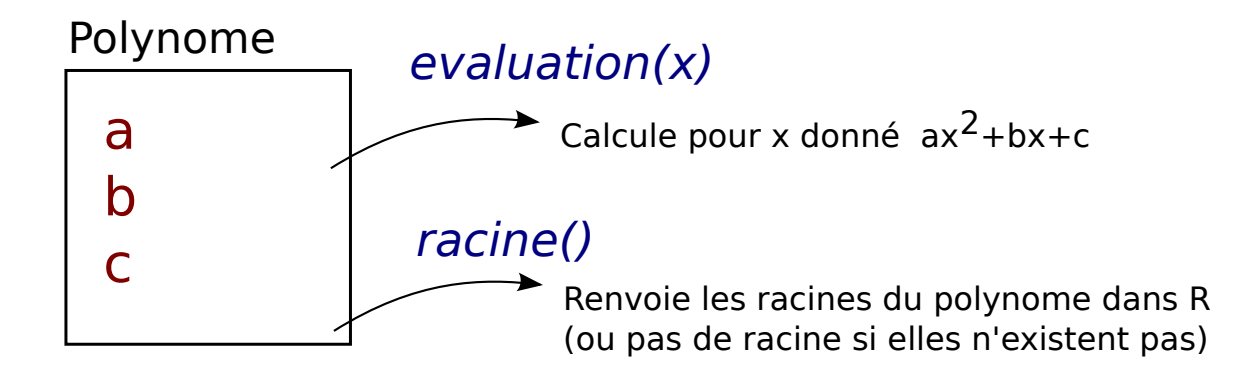

ex.  $p0 = p0$ lynome $(1, 4, 3)$  $p1 = p01$ ynome $(1, 0, 1)$  $print(p0.eventuation(1.0))$  $print(p0. evaluation(1.5))$  $print(p0.  $racine()$ )$  $print(p1, racine())$ 

#### Classe de vecteur

Surchage d'opérateur

On peut écrire c=a+b

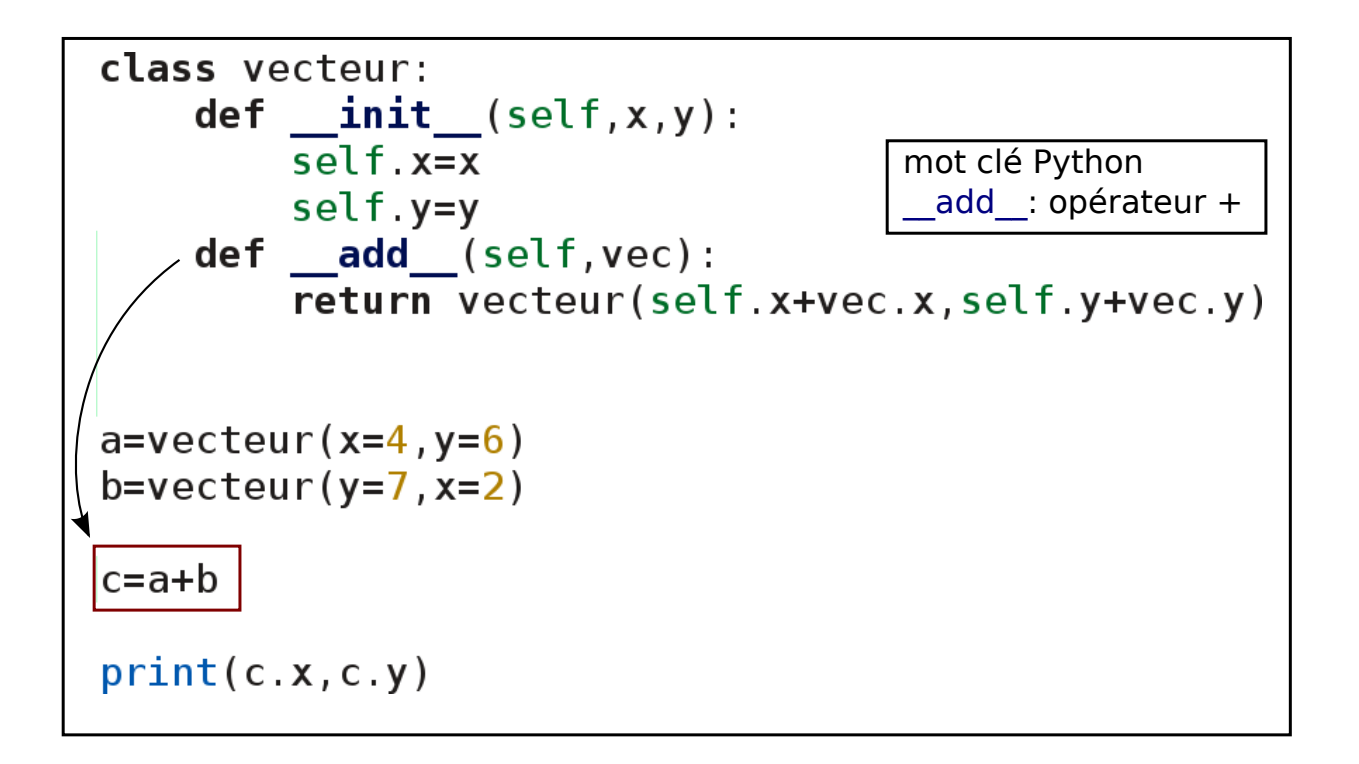

 $\sqrt{007}$ 

#### Classe de vecteur

Surchage d'opérateur

On peut afficher un vecteur avec print()

```
class vecteur:
                                   mot clé Python
    def __init__(self, x, y):str : conversion en string
         self. x=xself.y=y
    def \quad add \quad (self, vec):return vecteur(self.x+vec.x,self.y+vec.y)
    def str (self):
         return "["+str(self.x)+","+str(self.y)+"]"
a=vector(x=4, y=6)b=vector(y=7, x=2)c = a + bprint(c)
```
 $\bigcirc$  008

## Application polynome

 $\big)$ 009

Faire en sorte que la classe polynome de degré 2 puisse

- additionner 2 polynomes (somme des coefficients)
- soustraire 2 polynomes (différence des coefficients)
- multiplier un polynome avec un scalaire
- afficher un polynome avec print() On affichera alors: ax^2+bx+c avec les valeurs de (a,b,c)

#### Vocabulaire

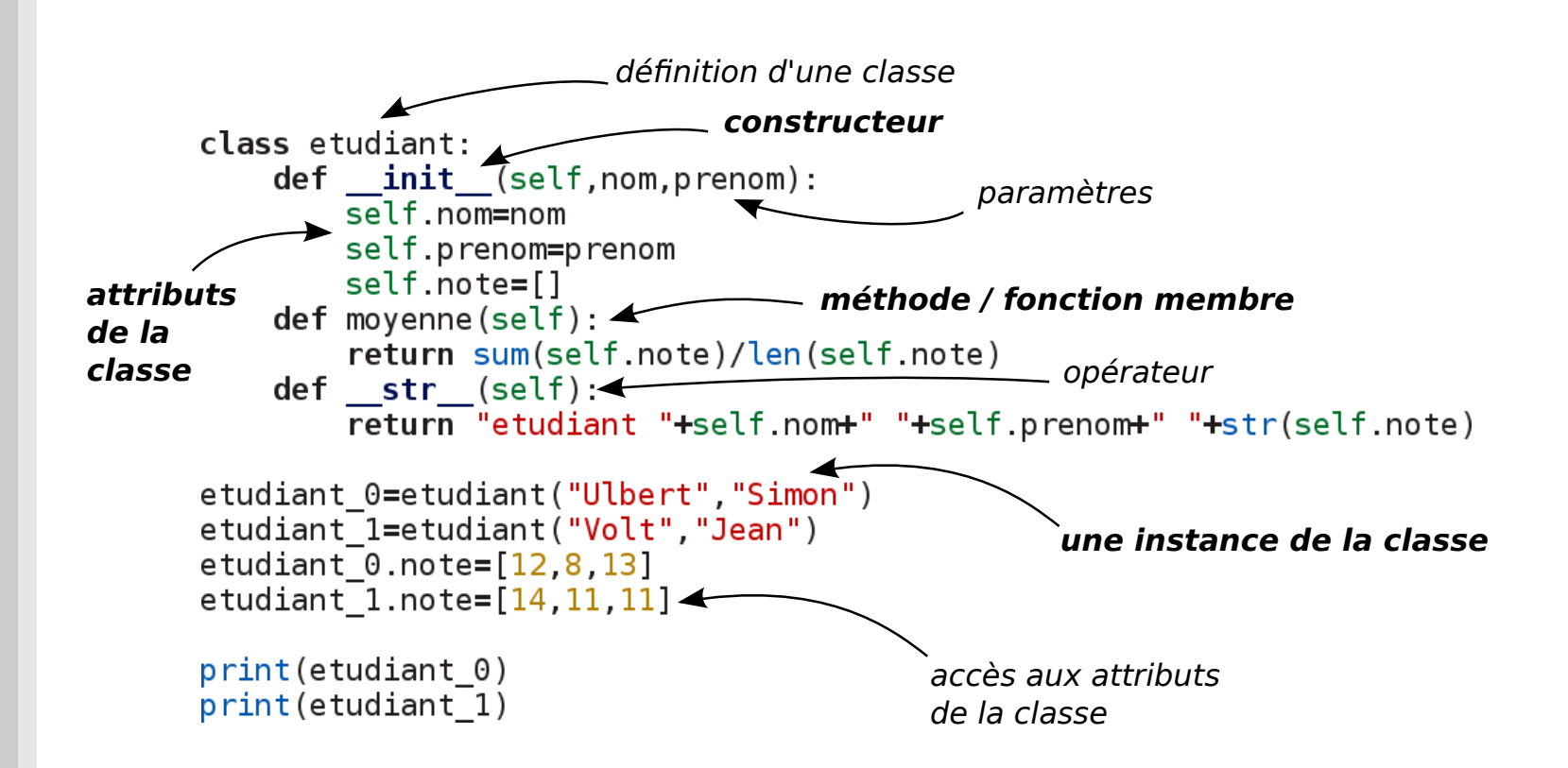

 $\sqrt{011}$ 

### Héritage

```
class etudiant:
   def init_(self,nom,prenom):
        setf.nom=nom
        self.prenom=prenom
        self.note=[]
   def moyenne(self):
        return sum(self.note)/len(self.note)
    def qrade(self):
       m=self.moyenne()
       if m>15:
            return "A"
       elif m>12return "B"
       elif m>10return "C"
       else:
            return "E"
   def str _ (self):return "etudiant "+self.nom+" "+self.prenom+" "+str(self.moyenne())+"/"+self.grade()
class fils prof(etudiant):
   def moyenne(self):
        return 18
```
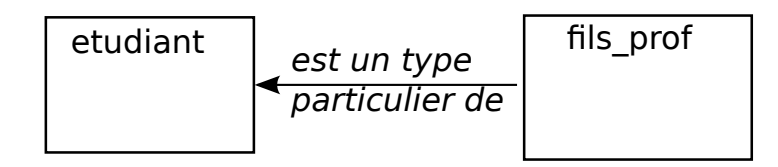

### Héritage

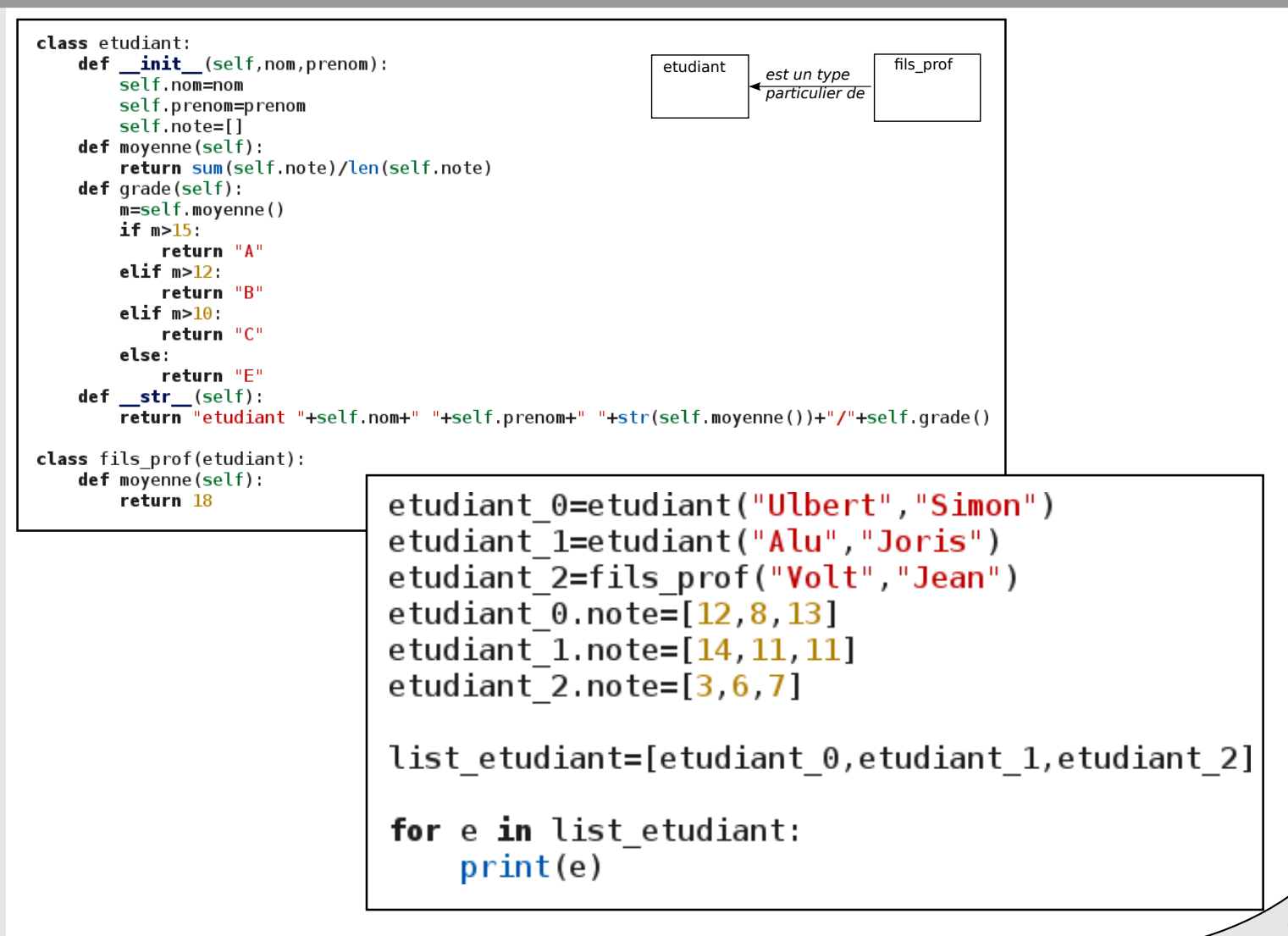

# Duck Typing

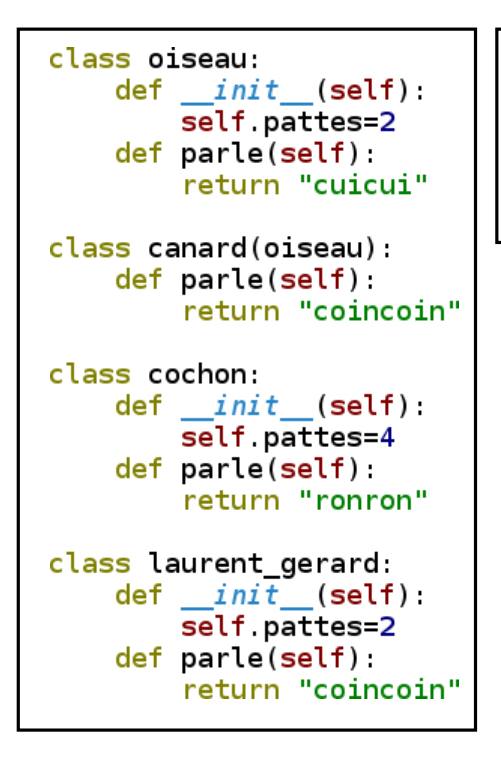

def communique(animal): print("J'ai", animal pattes, "pattes et je fais", animal parle())

ferme=[oiseau(),canard(),cochon(),oiseau(),laurent gerard()]

```
for animal in ferme:
    communique(animal)
```
Duck Typing="Philosophie Python"

 $\sqrt{014}$ 

Si j'agit comme un canard, alors je "suis" un canard

=> Puissance du polymorphisme Sans nécessiter relation héritage

### Application: fraction

Construire une classe pouvant gérer des nombres fractionnaires de manière exacte.

Les attributs de la classes seront le numérateur et le dénominateur. Ceci seront stockés de manière à ce que la fraction soit sous forme simplifiée.

On pourra par exemple écrire

```
a=fraction(4,8)
b = fraction(4,5)print(a,"*",b,"=",a*b) #doit afficher 2/5print(a,"++",b,"==",a+b) #doit afficher 13/10
```
 $\sqrt{015}$ 

On définira les opérateurs +, -, \*

```
Aide: fonction de pgcd: pgcd(a,b)Tant que b!=0:
                            a = b b=a%b
                        return a
```